VisualBasic PDF

https://www.100test.com/kao\_ti2020/137/2021\_2022\_VisualBasi\_c9 7\_137556.htm

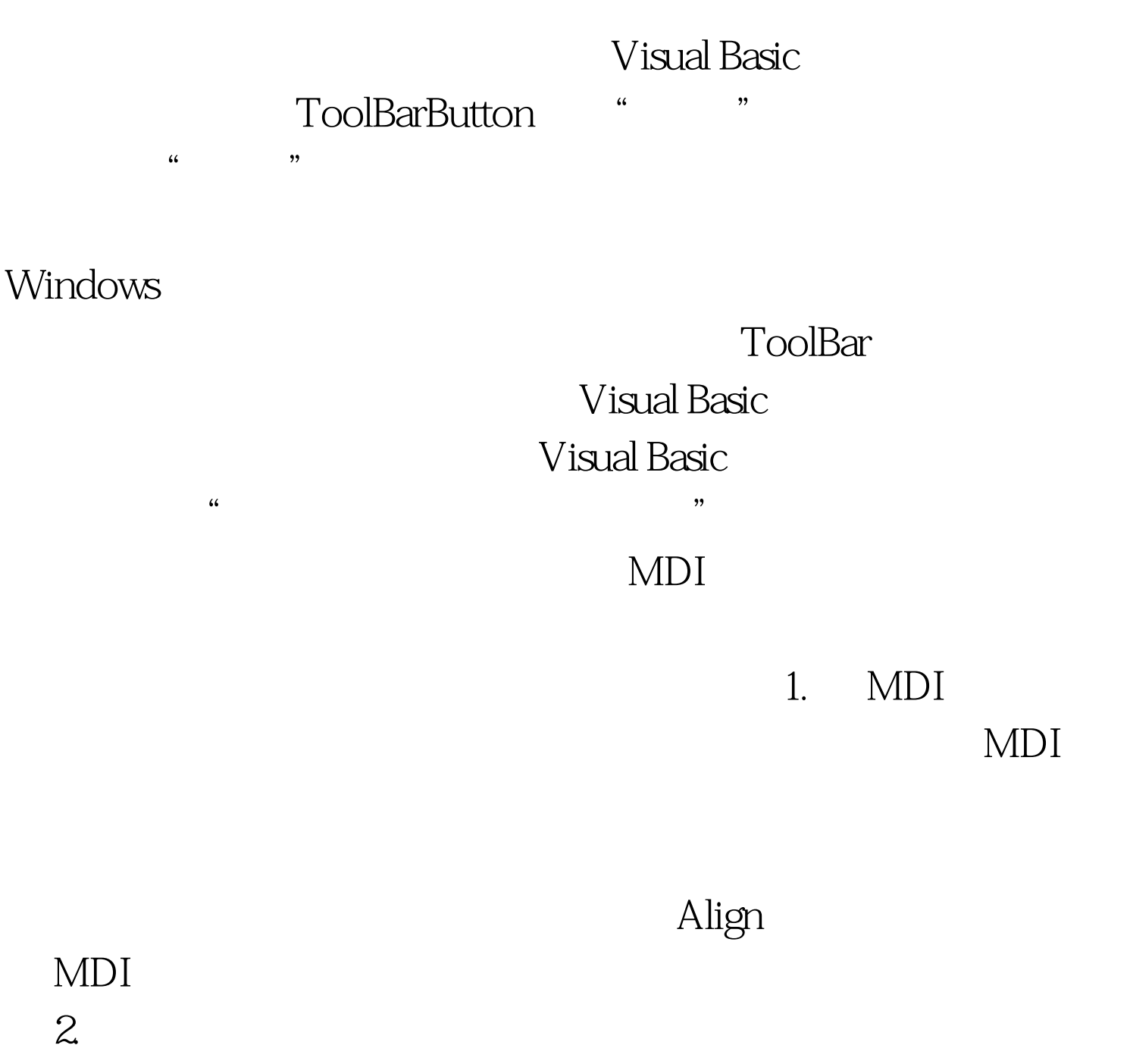

CommandButton Image

6.16 Image

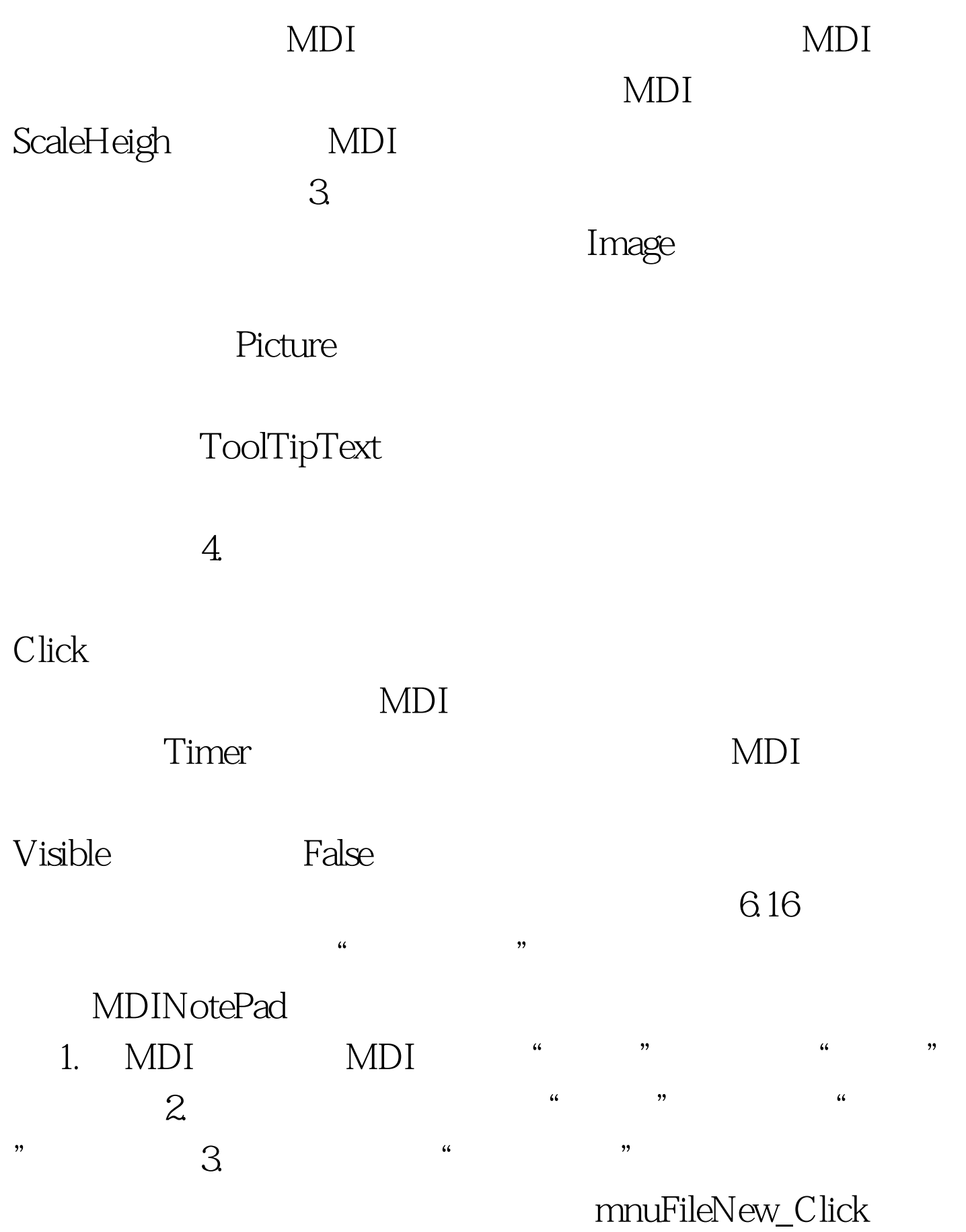

Public Sub FileNew () Dim frmNewPad As New frmNotePad frmNewPad.Show End Sub " Private Sub mnuchildFileNew\_Click () FileNew End Sub MDI " Private Sub mnumdiFileNew\_Click () frmNotePad.FileNew End Sub The Contract Australian SubbtnFileNew\_Click () frmNotePad.FileNew End Sub

Visual Basic

NegotiateMenus

NegotiateMenus

 $True$ 

NegotiateMenus

 $False$ , we have  $False$ NegotiateMenus MDI

MDI NegotiateToolbars

 $MDI$   $MDI$ 

NegotiateToolbars True

MDI NegotiateToolbars False NegotiateToolbars

MDI MDI AMDI

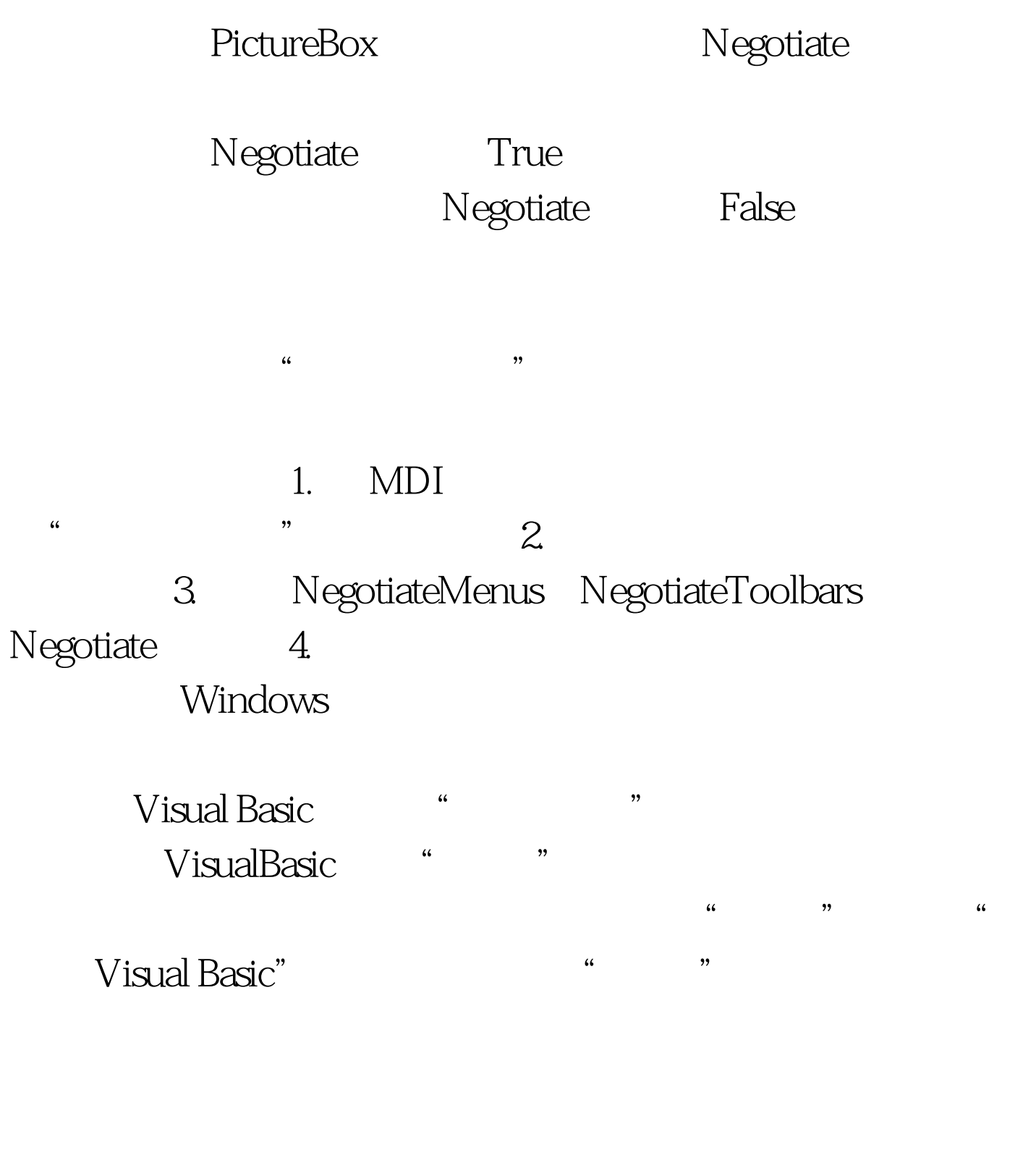

Visual Basic  $-$  "

 $\frac{1}{2}$  , and the contract of the contract of the contract of the contract of the contract of the contract of the contract of the contract of the contract of the contract of the contract of the contract of the contract

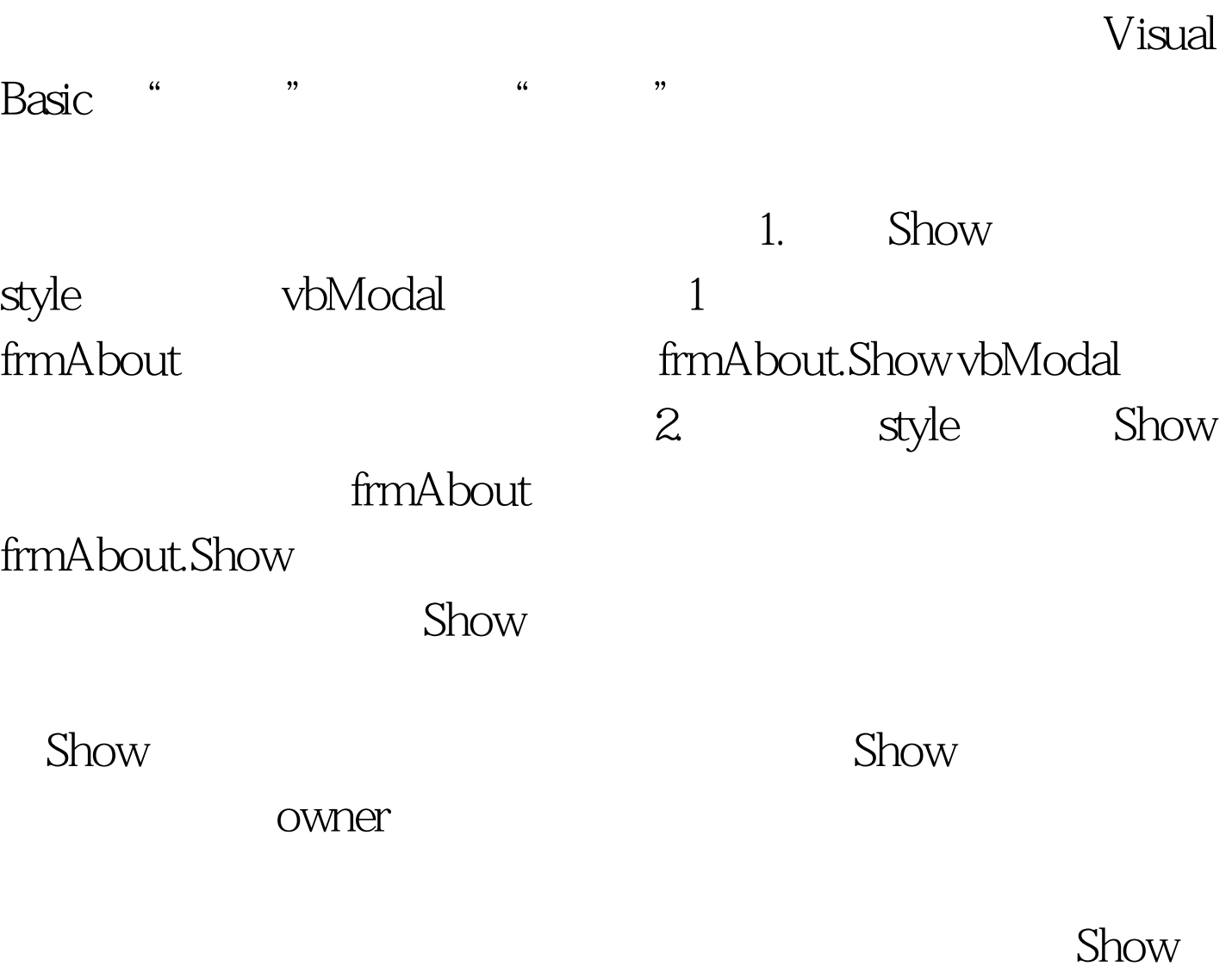

style owner frmAbout frmMain frmAbout.Show vbModeless, frmMain Show owner

Visual Basic

InputBox

 $6.17$ FileName = InputBox("Enter file to open:", "File Open") InputBox

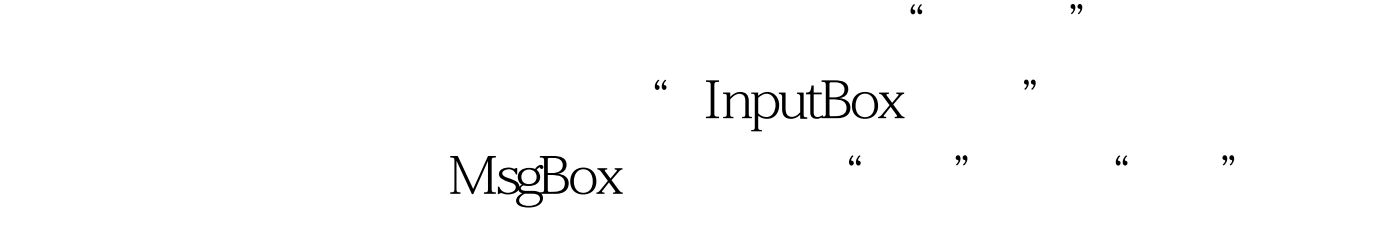

Text Editor

 $6.18$  6.18 MsgBox "Error encountered while trying to open file, \_ please retry.", vbExclamation, "Text Editor"

" MsgBox "

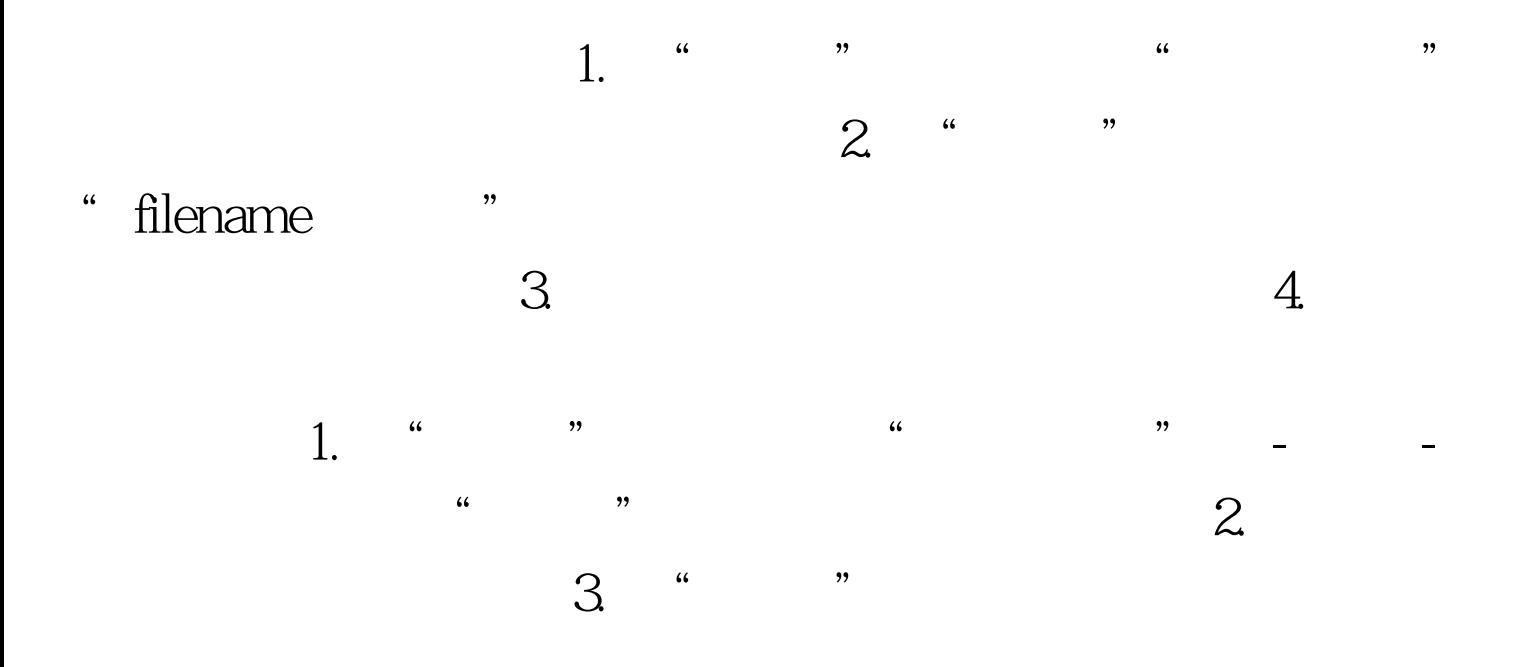

Caption

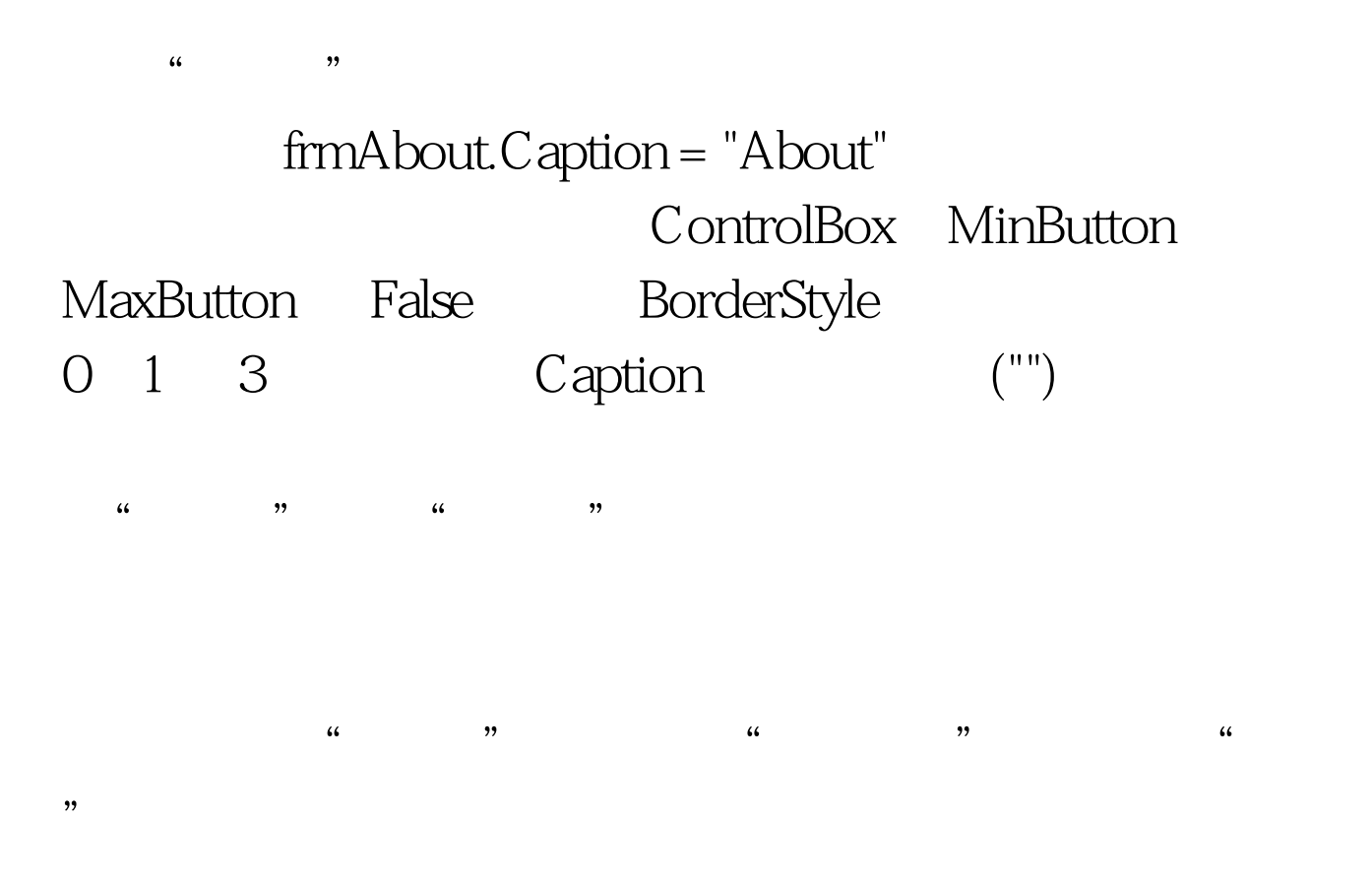

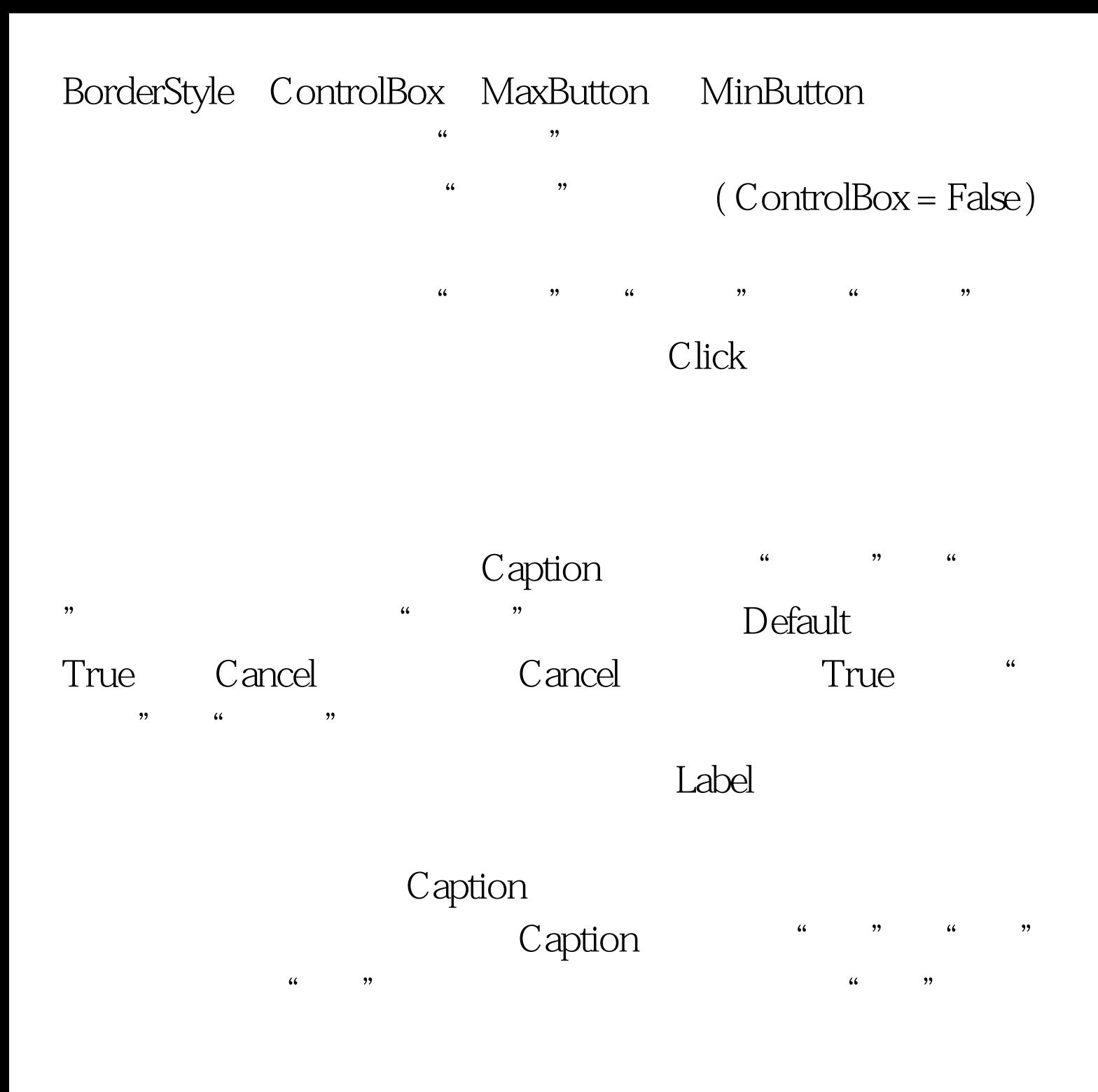

 $6.19$ 

Default Cancel TabIndex TabStopDefault **ENTER** 

Default True ENTER

键就调用缺省命令按钮的 Click 事件。这个功能连同编辑控件

TextBox

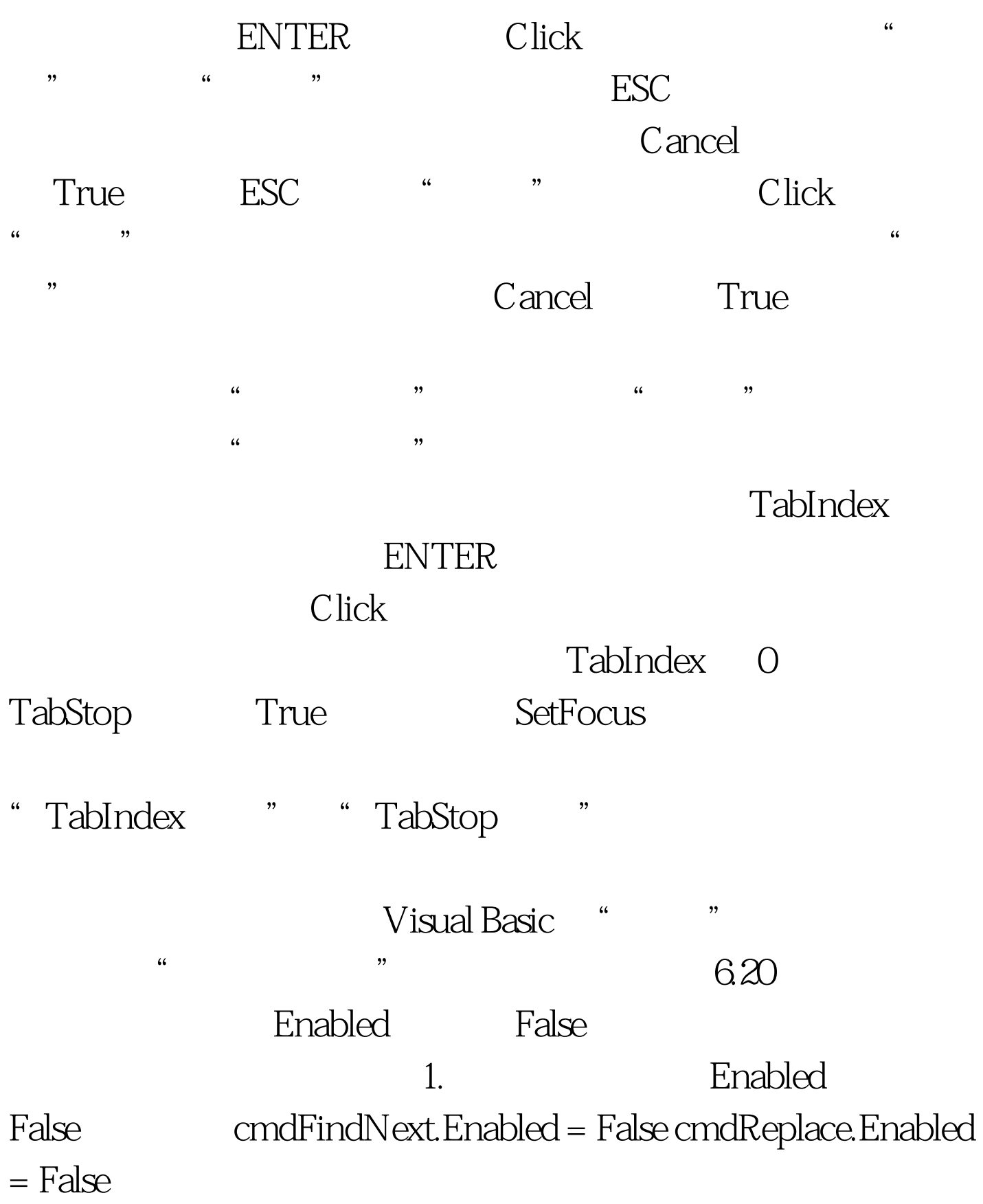

mnuHelpAbout\_Click () style = vbModal Show frmAbout.Show vbModal End Sub

菜单中的"关于"菜单项时显示"关于"对话框。 Private Sub

 $100Test$ www.100test.com